## **Государственное бюджетное учреждение дополнительного образования Дом детского творчества Кронштадтского района Санкт-Петербурга «Град чудес»**

Принято на педагогическом совете ДДТ «Град чудес»

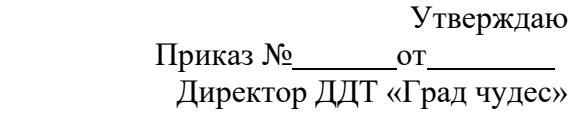

Протокол  $\mathcal{N}_2$  от  $\hspace{2em}$  г.

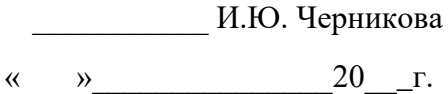

Директор Черникова Инна Юрьевна

Подписано цифровой подписью: Директор Черникова Инна Юрьевна Дата: 2023.08.31 12:28:31 +03'00'

Дополнительная общеразвивающая программа **«Компьютерная графика»**

> возраст обучающихся: 7-12 лет срок освоения: 3 года

 Разработчик: педагог дополнительного образования, Гофман Вера Юльевна

Санкт-Петербург 2023

#### **Пояснительная записка**

 На современном этапе развития общества компьютерные технологии решают задачи практически во всех сферах человеческой деятельности, в том числе и в творчестве. Во всем мире современная работа художника или дизайнера так или иначе связана с компьютером, поэтому незнание основных графических программ приводит к малой занятости, или даже не востребованности выпускников художественных школ, и даже большинства российских художественных училищ и вузов. Данная образовательная программа направлена на знакомство с основными графическими пакетами, работающими с двухмерной графикой, как растровой, так и векторной, и является первой частью курса по изучению компьютерной графики. Структура методики построена на последовательном освоении инструментария программ, каждая новая тема подбиралась для того, чтобы максимально проиллюстрировать возможности того или иного инструмента редактора.

Особенностью данной программы является использование ресурсов графических программ как для сугубо творческих решений, самовыражения ребенка как художника, но также учит использовать свои художественные навыки и творческий подход в решении прикладных задач, знакомит с основами графического дизайна. Это помогает ориентироваться и в выборе возможной будущей профессии, и просто раскрыть свой потенциал. При создании программы учитывались возрастные и индивидуальные особенности детей, а также выявление и поддержка детей, проявивших выдающиеся способности. Педагогическая деятельность при реализации дополнительной общеразвивающей программы направлена на формирование и развитие творческих способностей учащихся, удовлетворение индивидуальных потребностей в художественном, эстетическом, нравственном и интеллектуальном развитии, а также формирование культуры здорового и безопасного образа жизни, социализацию, профессионального самоопределения, адаптацию к жизни в обществе.

Для обеспечения творческой деятельности в процессе реализации дополнительной общеразвивающей программы «Компьютерная графика» применяются следующие технологии:

- Развивающая
- Коллективная система обучения
- Информационо-коммуникационая
- Интерактивная
- Игровая

## • Здоровьесберегающая

Дополнительная общеразвивающая программа «Компьютерная графика» разработана 2019 году, в программу вносились изменения в 2020, 2021, 2022, 2023 годах, в связи с поступлением нового технического оборудования, с внедрением в образовательный процесс современных педагогических технологий, инновационных методов и форм обучения.

**Направленность** дополнительной общеразвивающей программы – техническая.

**Адресат программы:** принимаются девочки и мальчики от 7 до 12 лет, без специального отбора.

**Актуальность** программы отвечает потребностям современных детей и их родителей. Содержание программы разработано в соответствии с требованиями программ нового поколения, что позволяет выстроить индивидуальный план развития каждого обучающегося. Творческие задания, выполняемые в программах AdobePhotoshop и CorelDraw, способствуют развитию творческого мышления и воображения.

#### **Уровень освоения**–базовый.

#### **Объем и срок реализации программы**–432 часов на 3 года.

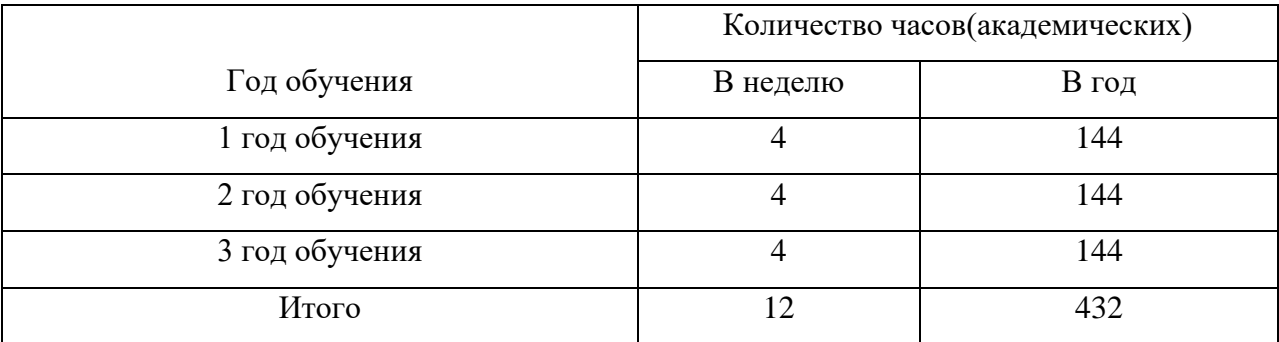

Занятия проводятся 2 раз в неделю по 2 часа.

#### **Цель программы:**

Развитие познавательно-творческих способностей детей и создание условий для профессионального самоопределения посредством освоения графического дизайна.

#### **Задачи:**

*Обучающие:*

• Познакомить с интерфейсами и инструментариями программ AdobePhotoshop и CorelDraw;

- Познакомить учащихся с графической информацией и ее обработкой;
- Дать знания о понятии цвета и композиции при работе на компьютере;
- Научить созданию открыток, логотипов, визиток, плакатов, баннеров и другой полиграфической продукции;

• Научить цветокоррекции, ретушированию, кадрированию фотографий и изображений, созданию творческих коллажей и иллюстрированию произведений.

• Научить работать с педагогом дистанционно с применением современных электронных средств связи.

## *Развивающие:*

• Развивать личность ребёнка, его познавательные и созидательные способности;

Расширять кругозор и развивать положительную мотивацию к овладению разнообразными художественными умениями и навыками;

• Прививать вкус к творчеству и фантазии в работе, к умению испытывать удовольствие от процесса работы;

Развивать целеустремлённость, настойчивость, усидчивость, аккуратность и умения доводить начатое дело до конца.

## *Воспитательные:*

- Воспитание чувства коллективизма, взаимопомощи и взаимовыручки;
- Воспитание в каждой личности стремления к созданию благоприятного социально психологического климата в коллективе;

• Воспитание желания каждого члена коллектива (общества) доставить удовольствие другим, пробовать свои силы и реализовывать невостребованные способности;

• Воспитание умения критически относиться к своим ошибкам и достойно воспринимать достижения других;

## **Планируемые результатыосвоения программы**

#### **Личностные результаты**

- Сформировать нравственные принципы.
- Патриотические чувства к родине.
- Активную гражданскую позицию.
- Воспитать в каждой личности стремления к созданию благоприятного социально психологического климата в коллективе.
- Чувство коллективной и индивидуальной ответственности

#### **Метапредметные результаты**

- Создать условия для расширения кругозора.
- Сформировать отношения к графическому дизайну.
- Приобрести навыки взаимодействия с другими учащимися.

•

#### **Предметные результаты**

- Обучение графическим программам CorelDraw и AdobePhotoshop.
- Обучение основам дизайна. Основы композиции и цвета.
- Обучение правилам техники безопасности в работе за компьютером.

#### **Формируемые компетенции:**

• Учебно-познавательная компетенция (навыки работы в графических программах, изучение основ дизайна, изучение цветоведения и композиции в дизайне).

• Информационная компетенция (самостоятельно находить материал по данной теме).

- Коммуникативная компетенция (уметь общаться в коллективе).
- Компетенция личностного самосовершенствования (сопереживание и сострадание).

• Здоровьесберегающая компетенция (знать технику безопасности при работе за компьютером).

**Язык реализации программы:** русский (государственный язык Российской Федерации)

**Форма обучения:** очная.

**Особенности реализации ДОП:**

• реализация программы предусмотрена и в каникулярное время.

**Условия набора в объединение**. Для обучения по дополнительной общеразвивающейпрограмме принимаются мальчики и девочки без специального отбора, вне зависимости от способностей и уровня первоначальной подготовки.

**Условия формирования групп**. В группе могут обучаться дети 7-12 лет. Учащиеся могут быть зачислены на второй и последующие года обучения на основании начальной диагностики.

**Количество учащихся** в группе первого года обучения - не менее 15 человек, в группе второго года – не менее 12 человек и третьего года – не менее 10 человек.

Списочный состав групп формируется в соответствии с технологическим регламентом, на основе санитарных норм, особенностей реализации программы

#### **Формы проведения учебных занятий**:

• беседа;

- практическое занятие;
- тематическое занятие;
- выставка.

#### **Формыорганизации деятельности учащихся на занятии:**

фронтальная (работа педагога со всеми учащимися одновременно);

 групповая (организация работы в малых группах или парах, для выполнения определённых задач);

индивидуальная (работа с одарёнными детьми или коррекция пробелов в знаниях);

## **Материально – техническое оснащение программы:**

1. Отдельный кабинет, оборудованный в соответствии с санитарно-

гигиеническими требованиями, с вентиляцией, оборудованный соответствующей мебелью;

2. Компьютерный класс 16 компьютеров (15 рабочих мест учащихся и рабочее место педагога) с установленным программным обеспечением (Windows 10, CorelDraw, AdobePhotoshop), сканер, ксерокс, принтер, мультимедийный проектор, экран;

3. Инструменты (линейки; карандаши простые и цветные; ручки, линеры черные, маркеры черные и цветные, ластики,);

4. Бумага плотная А4, А3;

**Кадровое обеспечение-** программа реализуется педагогом дополнительного образования.

# **Учебный план на 1 год обучения**

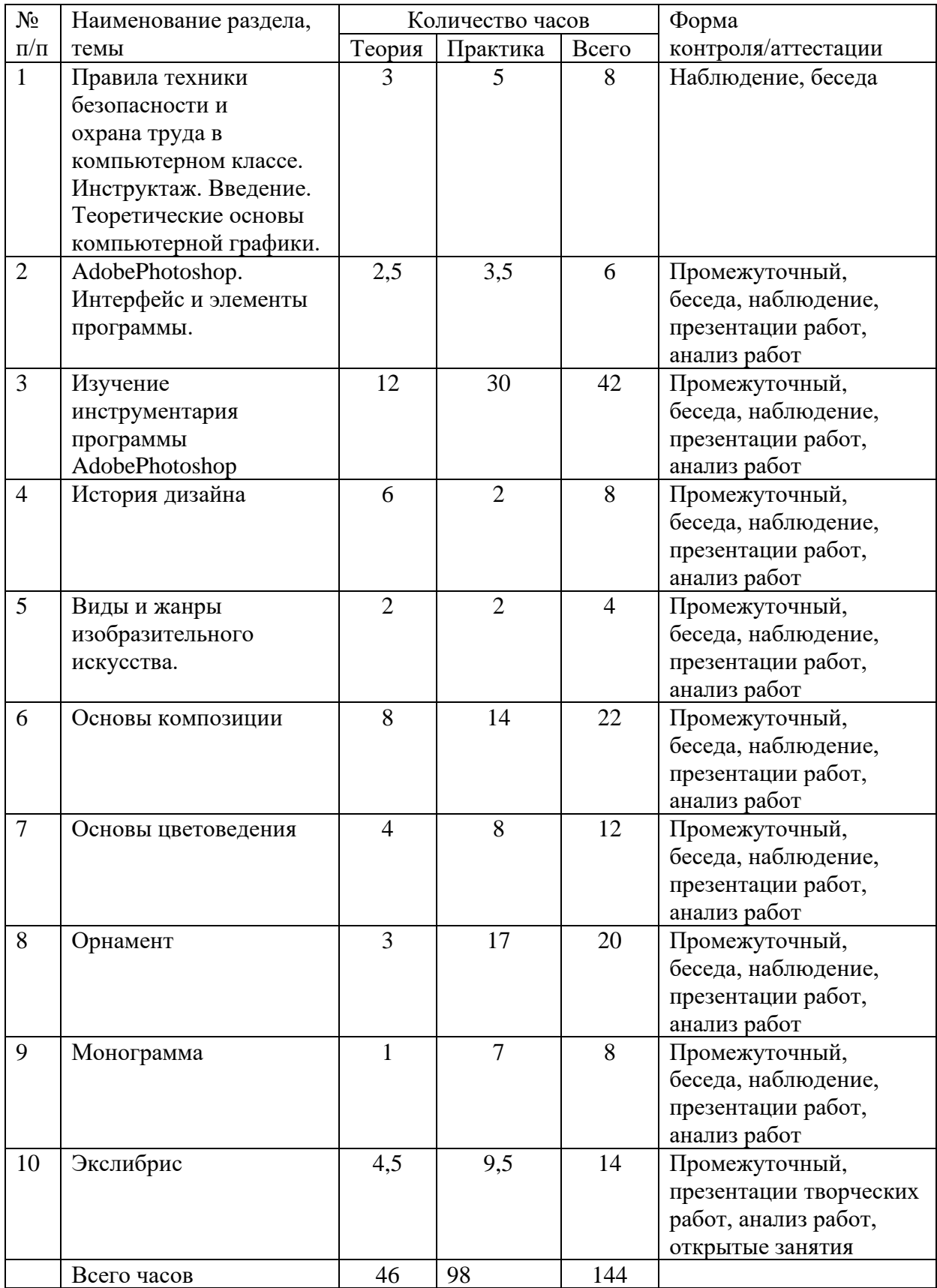

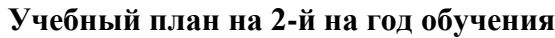

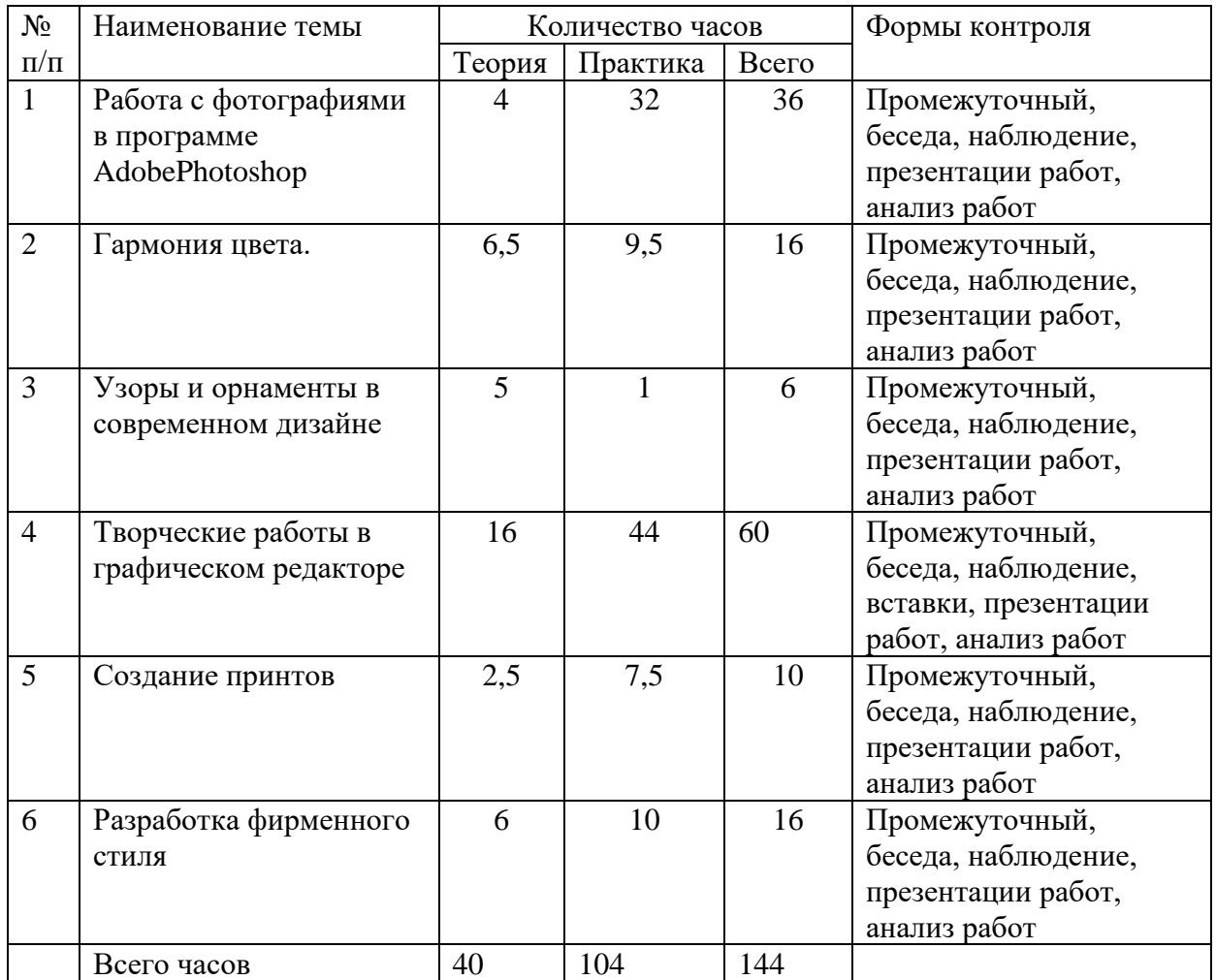

# **Учебный план на 3-й год обучения**

![](_page_7_Picture_308.jpeg)

![](_page_8_Picture_181.jpeg)

# **Календарный учебный график**

![](_page_8_Picture_182.jpeg)

Рабочая программа к дополнительной общеразвивающей программе «Компьютерная графика»

1-ый год обучения

#### **Особенности организации образовательного процесса**

Учебная группа формируется на основе свободного набора. Для обучения принимаются девочки и мальчики вне зависимости от способностей и уровня первоначальной подготовки. В течение учебного года возможен прием детей по итогам начальной диагностики при наличии свободных мест.

Рабочая программа рассчитана на 144 часа.

Занятия проводятся 2 раз в неделю: 2 занятия по 45 минут с перерывом 10 минут.

#### **Особенности коллектива:**

Возраст - 7-12 лет.

Количество учащихся в группе - не менее 15 человек.

#### **Задачи:**

#### *Обучающие:*

- Обучить правилам техники безопасности при работе за компьютером.
- Обучить учащихся работать с графической информацией и ее обработкой.
- Обучить интерфейсу и инструментарию программы AdobePhotoshop.
- Дать знания о композиции и цветоведению.
- Дать знания об истории дизайна и истории искусств.
- Обучить созданию орнаментов, монограммы и экслибриса.
- Научить работать с педагогом дистанционно с применением современных электронных средств связи: электронная почта, группа объединения в социальной сети.
- Научить работе с интернет-ссылками.

#### *Развивающие:*

- Расширять кругозор и развивать положительную мотивацию к овладению разнообразными художественными умениями и навыками;
- Прививать вкус к творчеству и фантазии в работе, к умению испытывать удовольствие от процесса работы;

• Развивать целеустремлённость, настойчивость, усидчивость, аккуратность и умения доводить начатое дело до конца.

#### *Воспитательные:*

- Воспитать интерес к искусству и дизайну.
- Воспитать трудолюбие, терпение, усидчивость, аккуратность.
- Воспитать чувство любви и уважения к родным.
- Формировать умение общаться друг с другом.
- Воспитать самостоятельность при выполнении работы.

## **Содержание 1 года обучения**

## **Раздел 1. Правила техники безопасности иохрана труда в компьютерном классе.**

#### **Инструктаж. Введение. Теоретические основыкомпьютерной графики.**

Теория. Организация занятий. Инструктаж по технике безопасности.

Практика. Знакомство с устройством компьютера, клавиатурой, мышью. Организация хранения информации в компьютере. Работа с документами, папками, ярлыками.

## **Раздел 2. AdobePhotoshop. Интерфейс и элементы программы.**

Знакомство с интерфейсом программы AdobePhotoshop.

## **Раздел 3. Изучение инструментария программы AdobePhotoshop.**

Изучение палитры инструментов.

Практика. Выполнение простых упражнений на компьютере, для изучения каждой функции инструмента.

## **Раздел 4. История дизайна.**

Теория. Основы дизайна. Изучение истории дизайна. Исторические и современные стили дизайна.

Практика. Творческая работа по выбранному стилю дизайна.

#### **Раздел 5. Виды и жанры изобразительного искусства.**

Теория. Виды и жанры изобразительного искусства. Практика. Творческая работа по выбранному жанру искусства

#### **Раздел 6.Основы композиции.**

Основы композиции. Виды композиции.

Теория. Изучение основ и построения композиции. Виды, типы композиции.

Практика. Построение простых композиций.

#### **Раздел 7.Основы цветоведения.**

Теория. Изучение колометрических кругов. Круг естественных цветов по Гете. Большой цветовой круг Освальда.

Практика. Выбор и применение гармоничных цветов в творческой работе.

## **Раздел 8. Орнамент.**

Виды и классификация орнамента.

Теория. Изучение истории возникновения и видов орнамента.

Практика. Создание собственного орнамента. Выбор цветовой гаммы.

## **Раздел 9. Монограмма.**

Теория. Изучение понятия монограммы. Трансформация изобразительного образа в знаковый.

Практика. Создание собственной монограммы.

## **Раздел 10. Экслибрис.**

История возникновений экслибриса.

Теория. Изучение понятий экслибриса и монограммы. Трансформация изобразительного образа в знаковый.

Практика. Создание собственного экслибриса.

## **Планируемые результаты**

## **К концу 1 года обучения, учащиеся будут:**

Знать:

- интерфейс и основные инструменты программы AdobePhotoshop;
- основы композиции и цветоведения;
- основы создания орнамента, монограммы и экслибриса;
- краткую истории дизайна и виды ИЗО.

Уметь:

- создавать творческие работы AdobePhotoshop (открытки, коллажи и т.п.);
- создавать гармоничную композицию в творческих работах;
- анализировать выполненную работу.

![](_page_12_Picture_293.jpeg)

## **Календарно - тематический план 1 года обучения**

![](_page_13_Picture_246.jpeg)

![](_page_14_Picture_298.jpeg)

![](_page_15_Picture_271.jpeg)

#### Рабочая программа

#### к дополнительной общеразвивающей программе

#### «Компьютерная графика»

2-ой год обучения

#### **Особенности организации образовательного процесса**

Учебная группа формируется на основе свободного набора. Для обучения принимаются девочки и мальчики вне зависимости от способностей и уровня первоначальной подготовки. В течение учебного года возможен прием детей по итогам начальной диагностики при наличии свободных мест.

Рабочая программа рассчитана на 144 часов.

Занятия проводятся 2 раза в неделю: 2 занятия по 45 минут с перерывом 10 минут.

Особенности коллектива:

Количество учащихся в группе - не менее 12 человек.

#### **Задачи:**

*Обучающие:*

- Обучить обработке фотографий (цветокоррекции, ретушированию, кадрированию), созданию творческих коллажей из фотографий.
- Обучить созданию творческих работ (открытки, плакаты и т.п.).
- Обучить созданию принтов и фирменного стиля.
- Дать знания о гармоничном выборе цветов для творческих работ.
- Научить работать с педагогом дистанционно с применением современных электронных средств связи: электронная почта, группа объединения в социальной сети.
- Научить работе с интернет-ссылками.

#### *Развивающие:*

- Расширять кругозор и развивать положительную мотивацию к овладению разнообразными художественными умениями и навыками;
- Прививать вкус к творчеству и фантазии в работе, к умению испытывать удовольствие от процесса работы;
- Развивать целеустремлённость, настойчивость, усидчивость, аккуратность и умения доводить начатое дело до конца.

#### *Воспитательные:*

- Воспитать интерес к искусству.
- Воспитать трудолюбие, терпение, усидчивость, аккуратность.
- Воспитать чувство любви и уважения к родным.
- Формировать умение общаться друг с другом.
- Воспитать самостоятельность при выполнении работы.

## **Содержание 2 года обучения**

## **Раздел 1. Работа с фотографиями в программе AdobePhotoshop.**

Обработка фотографий.

Практика. Работа с цветокоррекций, ретушированием, кадрированием фотографий.

Создание творческих коллажей из фотографий.

## **Раздел 2. Гармония цвета.**

Теория. Изучение гармоничных сочетаний цветов.

Практика. Создание гармоничных сочетаний цветов для творческих работ.

#### **Раздел 3. Узоры и орнаменты в современном дизайне.**

Теория. Виды и классификация орнамента. Цветовая гармония в дизайне. Цвет и психология. Практика. Создание собственного орнамента. Выбор цветовой гаммы.

## **Раздел 4. Творческие работы в графическом редакторе**.

Выполнение творческих работ разной сложности в графической программеAdobePhotoshop.

#### **Раздел 5.Узоры и орнаменты в современном дизайне.**

Теория. Виды и классификация орнамента. Цветовая гармония в дизайне. Цвет и психология. Практика. Создание собственного орнамента. Выбор цветовой гаммы.

## **Раздел 5. Создание принтов.**

Теория. Способы создания рисунка на текстиле.

Практика. Эскиз-идея дизайна принтов.

#### **Раздел 6. Разработка фирменного стиля.**

Теория. Правила создания фирменного стиля. Примеры лучших работ известных дизайнеров.

Практика. Создание собственного фирменного стиля.

## **Планируемые результаты 2 года обучения**

## **К концу 2 года обучения, учащиеся будут:**

Знать:

- инструментарий и фильтры программы AdobePhotoshop;
- способы обработки фотографий;
- гармоничное применение сочетания цветов в творческих работах;
- правила и способы создания принтов и фирменного стиля;

Уметь:

- обрабатывать фотографии (ретушь, цветокоррекция, кадрирование);
- создавать творческие работы в AdobePhotoshop (открытки, плакаты, т.п.);
- создавать коллажи из различных фотографий и изображений;
- подбирать гармоничные цвета для творческой работы;
- создавать принты и фирменный стиль;
- анализировать выполненную работу.

## **Календарно - тематический план 2 года обучения**

![](_page_18_Picture_231.jpeg)

![](_page_19_Picture_279.jpeg)

![](_page_20_Picture_225.jpeg)

![](_page_21_Picture_234.jpeg)

![](_page_22_Picture_179.jpeg)

#### Рабочая программа

#### к дополнительной общеразвивающей программе

«Компьютерная графика»

3-ий год обучения

#### **Особенности организации образовательного процесса**

Учебная группа формируется на основе свободного набора. Для обучения принимаются девочки и мальчики вне зависимости от способностей и уровня первоначальной подготовки. В течение учебного года возможен прием детей по итогам начальной диагностики при наличии свободных мест.

Рабочая программа рассчитана на 144 часа.

Занятия проводятся 2 раза в неделю: 2 занятия по 45 минут с перерывом 10 минут.

Особенности коллектива:

Количество учащихся в группе - не менее 10 человек.

#### **Задачи:**

*Обучающие:*

- Обучить интерфейсу программы CorelDraw.
- Обучить работе со шрифтами в программах AdobePhotoshopи CorelDraw.
- Обучить истории и созданию иллюстраций к различным произведениям.
- Обучить созданию полиграфической продукции.
- Научить работать с педагогом дистанционно с применением современных электронных средств связи: электронная почта, группа объединения в социальной сети.
- Научить работе с интернет-ссылками.

*Развивающие:*

• Расширять кругозор и развивать положительную мотивацию к овладению разнообразными художественными умениями и навыками;

- Прививать вкус к творчеству и фантазии в работе, к умению испытывать удовольствие от процесса работы;
- Развивать целеустремлённость, настойчивость, усидчивость, аккуратность и умения доводить начатое дело до конца.

#### *Воспитательные:*

- Воспитать интерес к искусству и дизайну.
- Воспитать трудолюбие, терпение, усидчивость, аккуратность.
- Воспитать чувство любви и уважения к родным.
- Формировать умение общаться друг с другом.
- Воспитать самостоятельность при выполнении работы.

## **Содержание 3 года обучения**

## **Раздел 1. Знакомство с программой CorelDraw.**

Теория. Изучение интерфейса программы CorelDraw.

Практика. Изучение инструментария программы CorelDraw.

## **Раздел 2. Работа со шрифтом.**

Теория. История и виды шрифта.

Практика. Создание шрифтовых композиций.

#### **Раздел 3. Творческие работы в программах AdobePhotoshopи CorelDraw.**

Теория. Способы работы в двух графических программах одновременно.

Практика. Выполнение творческих работ разной сложности в графических программах AdobePhotoshop и CorelDraw.

#### **Раздел 4.Творческий проект «Иллюстрация».**

Теория. Историческая и современная иллюстрация. Виды иллюстрации.

Практика. Создание иллюстрации к выбранному произведению. Выбор цветовой гаммы. Выбор шрифта.

#### **Раздел 5. Творческий проект «Дизайн полиграфической продукции».**

Теория. Правила создания полиграфической продукции. Примеры лучших работ

известных дизайнеров.

Практика. Создание собственного полиграфической продукции.

## **Планируемые результаты 3 года обучения**

## **К концу 3года обучения, учащиеся будут:**

Знать:

- интерфейс и инструментарий программы CorelDraw;
- правила и способы создания иллюстрации и полиграфической продукции;
- виды шрифтов.

Уметь:

• создавать творческие работы в AdobePhotoshop и CorelDraw (открытки, коллажи и

т.п.);

- иллюстрировать произведения;
- создавать фирменный стиль;
- анализировать выполненную работу.

#### **Методические материалы**

Педагогическая деятельность при реализации дополнительной общеразвивающей программы представляет собой систему педагогических приемов и технологий, направленных на эффективное освоение учебного материала. Программа обучения и ее тематическое содержание обусловлены необходимостью изучения от простого к сложному, постепенного освоение пройденного материала и новых технических возможностей материала. В зависимости от возрастных и индивидуальных возможностей учащихся варьируется объем учебного материала, сложность заданий и степень самостоятельности их выполнения.

При реализации общеразвивающей программы учитываются **педагогические принципы**:

• Принцип сознательности и активности основан на формировании интереса к содержанию изучаемого материала.

• Принцип индивидуального подхода к обучению учитывает индивидуальные возможности и возрастные психофизиологические особенности каждого из учащихся.

• Принцип доступности заключается в простоте изложения и понимания материала.

• Принцип наглядности определяется использованием широкого круга наглядных пособий.

• Принцип систематичности и последовательности предполагает преемственность процесса обучения, установление межпредметных связей.

• Принцип результативности (соответствие целей обучения и возможностей их достижения).

Основной формой работы с учащимися являются групповые занятия с индивидуальным подходом к каждому ребёнку. Дифференцированный подход в обучении и воспитании всех учащихся в объединении обеспечивает технология личностно-ориентированного обучения.Использование здоровьесберегающих технологий в учебном процессе позволяет учащимся более успешно адаптироваться в образовательном и социальном пространстве. При сообщении новой, теоретической информации используются информационно-коммуникационные технологии. Игровые технологии применяются при проверке уровня усвоения теоретического материала. Включение в структуру занятия игровых моментов используется для снятия усталости и развития личностной свободы и раскованности учащихся. Использование коллективнотворческой деятельности определяется познавательными интересами детей, участием в различных общественно-культурных акциях, коллективным изготовлением работ и подарков.

26

## **Методическое обеспечение дополнительной общеразвивающей программы**

## **«Компьютерная графика»**

![](_page_26_Picture_439.jpeg)

![](_page_27_Picture_431.jpeg)

![](_page_28_Picture_497.jpeg)

![](_page_29_Picture_436.jpeg)

![](_page_29_Picture_437.jpeg)

![](_page_30_Picture_262.jpeg)

#### **Оценочные и методические материалы**

#### **Оценочные материалы**

Контроль результатов обучения является необходимым структурным компонентом процесса обучения и осуществляется постоянно в течение всего учебного года.

Для отслеживания результативности образовательного процесса используются следующие этапы контроля:

• Начальная диагностика проводится при формировании группы первого года обучения (собеседование) или при зачислении на второй или третий год обучения (таблица наблюдений).

• Текущий контроль осуществляется на занятиях за правильностью выполнения технологических требований (наблюдение).

• Промежуточный контроль проводится по окончании первого полугодия в декабре и в конце первого и второго годов обучения (таблица наблюдений, информационная карта освоения учащимися программы).

• Итоговый контрольосуществляется в конце третьего года обучения (итоговая карта освоения учащимися программы).

Основными формами контроля являются повседневное систематическое наблюдение за учащимися в разных видах деятельности и ситуациях, самостоятельное выполнение заданий, собеседование, анкетирование, выставки и конкурсы, по результатам которого заполняются таблицы наблюдений.

**Формами подведения итогов** реализации программы являются выставки детских работ, отзывы родителей и педагогов, диагностика (таблица наблюдений), самоанализ, коллективный анализ работ.

# **Диагностическая карта изучения навыков и умений**

![](_page_32_Picture_149.jpeg)

![](_page_33_Picture_327.jpeg)

![](_page_34_Picture_90.jpeg)

# **Критерии оценки развития навыков и умений по дополнительной общеразвивающей программе«Компьютерная графика», 2 год обучения**

![](_page_35_Picture_145.jpeg)

![](_page_36_Picture_314.jpeg)

![](_page_37_Picture_52.jpeg)

## **Критерии оценки развития навыков и умений по дополнительной общеразвивающей**

![](_page_38_Picture_128.jpeg)

0

## **программе«Компьютерная графика», 3 год обучения**

![](_page_39_Picture_310.jpeg)

![](_page_40_Picture_186.jpeg)

#### **Информационные источники**

#### **Учебно-методические пособия:**

#### **Информационно-справочная литература для педагога и учащихся:**

- 1. Бурлаков М. CorelDraw 10. Справочник. СПб.: «Питер», 2001.
- 2. Ф. Кобурн, П. Маккормик. «Эффективная работа с CorelDraw», «Питер», Санкт-Петербург, 1998.
- 3. Юрий Гурский, Галина Корабельникова. «Эффективная работа с Photoshop. Трюки и эффекты», «Питер», Санкт-Петербург,2003.
- 4. Владимир Дунаев. «Самое главное о Photoshop», «Питер», Санкт-Петербург, 2004.
- 5. Владимир Лесняк. «Графический дизайн (основы профессии)», IndexMarket, 2011.
- 6. Сомов Ю. «Художественное конструирование промышленных изделий», Москва, «Машиностроение», 2007.
- 7. Яцюк О. «Основы графического дизайна на базе компьютерных технологий», Санкт-Петербург, 2004.
- 8. Э.Б. Плаксина-Флеринская, Л.А. Михайловская, В.П. Попов «История костюма. Стили и направления 4-е издание», Academia, Москва, 2010.
- 9. Т.А. Писаренко, Н.Н. Ставнистый, «Основы дизайна», Владивосток, 2005.
- 10. Презентация. Шнейдеров В. «Фотография, реклама, дизайн на компьютере».
- 11. Э. Луптон, «Графический дизайн. Базовые концепции».
- 12. Порев В.Н, «Компьютерная графика».
- 13. Портал детской безопасности МЧС России:
- 14. <http://www.spas-extreme.ru/themes>
- 15. Интерактивная платформа LearningApps.org
- 16. <https://learningapps.org/index.php?category=77&subcategory=4354&s>
- 17. Видеохостинг, предоставляющий пользователям показа видео
- 18. [https://www.youtube.com](https://www.youtube.com/)
- 19. Открытый образовательный ресурс «Сфера»
- 20. [https://dtdimvouo.mskobr.ru/sfera\\_otkrytyj\\_obrazovatel\\_nyj\\_resurs/](https://dtdimvouo.mskobr.ru/sfera_otkrytyj_obrazovatel_nyj_resurs/)
- 21. Сайт с обучающими материалами для учащихся
- 22. [https://megaobuchalka.ru](https://megaobuchalka.ru/)
- 23. Портал культурного наследия, традиций народов России
- 24. <https://www.culture.ru/theaters>
- 25. Портал все о Санкт-Петербурге
- 26. <http://opeterburge.ru/theatres.html>

## **Список литературы, используемой педагогом в своей работе:**

## **Научная, специальная, методическая литература:**

- 1. Акимова М.К., Козлова В.Т. Индивидуальность учащегося и индивидуальный подход, "Психология и педагогика" № 3 – 1992.
- 2. Голуб Б.А. Основы общей дидактики. М.: Владос, 1999.
- 3. Журкин А.А. Художественно оформительская деятельность. СПб:Любавич, 1996.
- 4. Хуторской А.В. Развитие одарённости школьников: Методика продуктивного обучения: Пособие для учителя. – М.: Гуманитарный издательский центр ВЛАДОС, 2000.
- 5. Авилкина С.В. Педагогическая система «Образовательное учреждение семья». // Дополнительное образование. - Вып.1. 2006.
- 6. Боровиков Л.И. Педагогика дополнительного образования: учебно-методическое пособие для руководителей детских творческих объединений. - Новосибирск, 1999.
- 7. Востер В. Роль учреждений дополнительного образования в развитии творческих способностей ребёнка. //Дополнительное образование. - Вып.2., - 2006.
- 8. Голованов В. П. Методика и технология работы педагога дополнительного образования. – М.: Владос, 2004.
- 9. Дополнительное образование детей: Учебное пособие для студентов высших учебных заведений. / Под ред. О.Е. Лебедева. – М.: Владос, 2000.